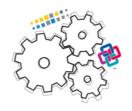

### ISPRS EuroSDR GeoBIM benchmark<sup>1</sup> 2019

# Task 2 – Options for **geo- referencing IFC** data

Results of the tests delivered by participants

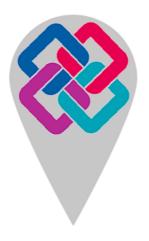

<sup>&</sup>lt;sup>1</sup> https://3d.bk.tudelft.nl/projects/geobim-benchmark/

#### **Table of Contents**

| Autodesk Revit 2019         | 3  |
|-----------------------------|----|
| FME 2019.2                  | 4  |
| eveBIM 2.10.0.300           |    |
| ArcGIS Pro                  | 18 |
| IfcGeoRefChecker            | 21 |
| FZKViewer V 5.1             | 23 |
| FME Desktop 2018.1          | 26 |
| Autodesk Revit 2020.0.0.377 | 28 |

1 - Very beginner user (it is nearly the first time you use it)

#### **Autodesk Revit 2019**

| are                                                      | Software Nam                                                                                                    | ne Aut                                  | odesk Rev                           | it 2019  | 2019 Software house Autodesk |                  |                                                        |              |                    |                       |
|----------------------------------------------------------|----------------------------------------------------------------------------------------------------|-----------------------------------------|-------------------------------------|----------|------------------------------|------------------|--------------------------------------------------------|--------------|--------------------|-----------------------|
| Software                                                 | Proprietary or open source software?                                                                                                    |                                         |                                     |          |                              | Kind of software |                                                        |              |                    |                       |
| So                                                       | proprietary                                                                                                    |                                         |                                     |          |                              | BIM              |                                                        |              |                    |                       |
| Computer                                                 | Model and year                                                                                                    | Operating system and version            | CPU                                 | GI       | GPU                          |                  | Memory (RAM)                                           | Hard<br>capa |                    | Hard drive free space |
| Comp                                                     | Celsius,<br>about 2012                                                                                                    | windows 7<br>Enterprise                 | Intel(R)<br>Xeon(R) CPU<br>E-1620 0 |          |                              | 16 GB            | 3000                                                   | GB           | around 2 000<br>GB |                       |
|                                                          | Test with Myran.ifc                                                                                                    |                                         |                                     |          |                              |                  |                                                        |              |                    |                       |
| ow<br>e,                                                 | Zoom into the                                                                                                    | model to see m                          | ore detail                          | it's alm | nost im                      | mediate          | <del>)</del>                                           |              |                    |                       |
| Before georef, how long does it take, approximately, to: | Pan the mode<br>Rotate the mo                                                                                                    | el                                      |                                     | it's alm | nost im                      | mediate          | <del>)</del>                                           |              |                    |                       |
| ore<br>s it<br>ate                                       | Rotate the mo                                                                                                    | odel                                    |                                     | it's alm | nost im                      | mediate          | )                                                      |              |                    |                       |
| ge doe win                                               | Query an obje                                                                                                    | ect                                     |                                     | it's alm | nost im                      | mediate          | )                                                      |              |                    |                       |
| Before long de approx                                    | Make a simple                                                                                                    |                                         | it's alm                            | nost im  | mediate                      | )                |                                                        |              |                    |                       |
| Bef<br>lor                                               | Please, expla                                                                                                    | in what edit was                        | made                                | Chang    | jing siz                     | e of wir         | idow                                                   |              |                    |                       |
| Georef<br>erencin<br>g tool                              | Query an object it's almost immediate  Make a simple edit it's almost immediate  Please, explain what edit was made Changing size of window  2.1) Are georeferencing tools available in the standard version of the software or are specific extensions or plugins required? They are available in the standard version of the software |                                         |                                     |          |                              |                  |                                                        |              | dard version of    |                       |
| CRS                                                      | Managed CRS  • geographical CRS  • projected CRS                                                                                                    |                                         |                                     |          |                              |                  |                                                        |              |                    |                       |
| Model<br>orientation                                     | 6.1) As part of the georeferencing process, does the software allow rotate the model in order to set the correct orientation towards carte North?                                                                                                    |                                         |                                     |          |                              |                  | cartographic                                           | Y            | es                 |                       |
| orie                                                     | correctly perfo                                                                                                    | the workflow ne<br>orm the operation    | n? N                                | /lanage  | tab us                       | se Positi        | set its orientation, Rotate True                       | North        |                    | , then from the       |
| Ē                                                        |                                                                                                    | f the georeferend<br>del to the correct |                                     |          |                              | oftware          | allow the user to                                      | Yes          | 3                  |                       |
| Model location                                           | 7.1.1) What is needed to cor operation?                                                                                                    | the workflow<br>rectly perform th       | e Base l                            | Point. E | Зut, I g                     | et an er         | ify the N/S and<br>ror message tha<br>startup location | at it ca     |                    |                       |
| Mode                                                     |                                                                                                    | ne supported coo<br>to question 3) be   |                                     |          |                              |                  |                                                        | No           |                    |                       |
|                                                          | 7.3.1) Which                                                                                                    | ones can be use                         | d for this ta                       | sk?      | Could                        | not find         | any predefined                                         | CRS          | in Revit           |                       |
| <u>,</u> ==                                              | ¿ Zoom into                                                                                                    | the model to see                        | more deta                           | ıil it's | almos                        | t immed          | iate                                                   |              |                    |                       |
| efer                                                     |                                                                                                    | odel                                    |                                     | it's     | almos                        | t immed          | iate                                                   |              |                    |                       |
| After georefer,<br>How long does it<br>take.             | Pan the management of the Rotate the Query and Make a sire Make a sire                                                                                                    | model                                   |                                     | it's     | almos                        | t immed          | iate                                                   |              |                    |                       |
| r geo<br>long (                                          | Query an                                                                                                    | object                                  |                                     | it's     | it's almost immediate        |                  |                                                        |              |                    |                       |
| ∆ffe<br>ow                                               | Make a sir                                                                                                    | nple analysis                           |                                     | it's     | almos                        | t immed          | iate                                                   |              |                    |                       |
|                                                          | ल Make a sir                                                                                                    | nple edit                               |                                     | it's     | almos                        | t immed          | iate                                                   |              |                    |                       |
| Settings                                                 |                                                                                                    | ore-processing st<br>nable a correct a  |                                     |          |                              |                  |                                                        | the          | No                 |                       |
|                                                          | 9.2) short con                                                                                                    | nments to the pre                       | evious ques                         | stion    |                              | I do not         | think that any p                                       | aram         | eters need         | to be changed         |
| Export                                                   | 10) How long                                                                                                    | does it take for t                      | he georefer                         | renced   | model                        | to be e          | xported to IFC?                                        |              | 1-5 minute         | es                    |

#### FME 2019.2

| a)                                             | Software Na                                                                                                    | me [                                                            | version]                                                                                                    |                                     | FME                     | [2019.2]                                                                                                    | Software house            |                                                                                                    |                                                                                                    | Safe Software                                                                                                    |                                                                                                    |
|------------------------------------------------|----------------------------------------------------------------------------------------------------|-----------------------------------------------------------------|----------------------------------------------------------------------------------------------------|-------------------------------------|-------------------------|----------------------------------------------------------------------------------------------------|---------------------------|----------------------------------------------------------------------------------------------------|----------------------------------------------------------------------------------------------------|----------------------------------------------------------------------------------------------------|----------------------------------------------------------------------------------------------------|
| Software                                       | Proprietary of                                                                                                    | or op                                                           | en source soft\                                                                                                    | ware?                               | Kind                    | of software                                                                                                    |                           |                                                                                                    |                                                                                                    |                                                                                                    |                                                                                                    |
| offv                                           | proprietary                                                                                                    |                                                                 |                                                                                                    |                                     | Extra                   | ct/Transform/Loa                                                                                                    | ad                        |                                                                                                    |                                                                                                    |                                                                                                    |                                                                                                    |
| S                                              | IFC Certifica                                                                                                    | tion                                                            |                                                                                                    |                                     | Not c                   | ertified                                                                                                    |                           |                                                                                                    |                                                                                                    |                                                                                                    |                                                                                                    |
| Computer                                       | Model and yea                                                                                                    | ar s                                                            | Operating<br>ystem and<br>ersion                                                                                                    | СРИ                                 |                         | GPU                                                                                                    | Memory (RAM)              |                                                                                                    |                                                                                                    |                                                                                                    | Hard drive free space                                                                                                    |
| Com                                            | Dell Latitude<br>3400 x64 i7-<br>8586U                                                                                                    |                                                                 | 1S Windows<br>0.0.18362                                                                                                    | x64 i7-858                          | 86U                     | GeForce MX-<br>130 NVidia                                                                                                    | 16                        |                                                                                                    | 940                                                                                                    |                                                                                                    | 405                                                                                                    |
|                                                | Warnings logged in Data Inspector Log while reading the dataset. Many of these are incidental and do not necessarily indicate an error or problem. The coordinate system not found in the dataset, and some traits might have been dropped, though these are not significant. The warning included text as follows: "Worker 86976 > Coordinate system named IFC_COORDSYS_0 does not exist. Worker 86976 > Last line repeated 25 to Worker 97736 > Error encountered while copying traits to generated solids. Some solid components may be missing traits appearances, measures or attributes Worker 97736 > Last line repeated 4 times |                                                                 |                                                                                                    |                                     |                         |                                                                                                    |                           |                                                                                                    |                                                                                                    | esystem was<br>ese are likely<br>nate system<br>ated 25 times<br>ome solid<br>r encountered<br>ing traits,                                                                                                    |                                                                                                    |
|                                                | Zoom into th                                                                                                    | e mo                                                            | odel to see mor                                                                                                    | e detail                            |                         |                                                                                                    |                           | less                                                                                                    | than a m                                                                                                    | inute                                                                                                    |                                                                                                    |
|                                                | Pan the mod                                                                                                    | del                                                             |                                                                                                    |                                     |                         |                                                                                                    |                           | it's a                                                                                                    | almost im                                                                                                    | mediate                                                                                                    | Э                                                                                                    |
|                                                | Rotate the m                                                                                                    |                                                                 |                                                                                                    |                                     |                         |                                                                                                    |                           |                                                                                                    |                                                                                                    | mmediate                                                                                                    |                                                                                                    |
|                                                | Query an ob                                                                                                    | ject                                                            |                                                                                                    |                                     |                         |                                                                                                    |                           | it's a                                                                                                    | almost im                                                                                                    | mediate                                                                                                    | е                                                                                                    |
|                                                | Inspect the c                                                                                                    | objec                                                           | ts linked to the                                                                                                    | queried o                           | one thi                 | rough a relations                                                                                                    | ship                      | less                                                                                                    | than a m                                                                                                    | inute                                                                                                    |                                                                                                    |
| approximately, to:                             | parent featureselect the IF                                                                                                    | re us<br>C_S                                                    | sing a filter que                                                                                                    | ery. Takes<br>e, open tl            | a fev                   | n the dataset is<br>v mouse clicks to<br>er query, select (                                                                                                    | o do this an              | d us                                                                                                    | er needs                                                                                                    | to cop                                                                                                    | y the parent_id,                                                                                                    |
| Ž                                              | Make a simp                                                                                                    | ole ar                                                          | nalysis                                                                                                    |                                     |                         |                                                                                                    | less than a               |                                                                                                    |                                                                                                    | minute                                                                                                    |                                                                                                    |
| Before georef, how long does it take, approxir | Please,<br>explain<br>what<br>analysis<br>was made                                                                                                    | attach<br>Surfa<br>Volu<br>IIIIIIIIIIIIIIIIIIIIIIIIIIIIIIIIIIII | ned FME works ces and Solids meCalculator t  IfGeam  IfGeam  I | space Myr<br>test grou<br>ransforme | ran IF<br>p (Ger<br>er) | Tormed as part of C Analysis.fmw ometry Validator ometry Validator of C Analysis.fmw ometry Validator of C Analysis.fmw of C Analysis.fmw | performs g<br>transformer | eommont of the state of the state of the sta | etry valida d calculate  Generaty valid validation Set of State Issue 1 o De Set of State Invalid Solid Invalid Solid Invalid So | action uses Volu  dator (Geometry).  to Detects Surface  potential process of the Color of the Color of the C | sing the mes  addator)  4 And Solids  4 And Solids  4 And Solids  4 And Solids  4 And Solids  4 And Solids  4 And Solids  4 And Solids  4 And Solids  5 And Solids  5 And Solids  6 And Solids  6 And Solids  7 And Solids  7 And |
|                                                |                                                                                                    |                                                                 | etry validation                                                                                                    |                                     |                         |                                                                                                    | ·<br>                     |                                                                                                    |                                                                                                    |                                                                                                    |                                                                                                    |

Extract/Transform/Load

3 - Expert user (knows very well the technical details and tricks)

How long does it take, approximately, to: Make a simple edit

1-5 minutes

FME Data Inspector does not have any edit functionality, so the edit was made in an FME Workspace that reads the whole IFC file, makes a change and then writes it back out. An AttributeCreator and GeometryPropertySetter are used to define new values for the IfcBuilding Address properties and then set them on the IfcBuilding element.

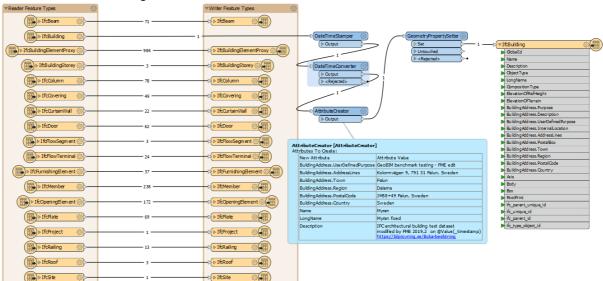

Pleas e, explai n what edit was made

Fig 2. Myran IFCtoIFC editBuilding.fmw FME workspace to edit IFC Building Address,Name, LongName and Description. See also the log file.

FME Data Inspector does not have any edit functionality, so the edit was made in an FME Workspace that reads the whole IFC file, makes a change and then writes it back out. An AttributeCreator and GeometryPropertySetter are used to define new values for the IfcBuilding Address properties and then set them on the IfcBuilding element.

Note that the time it takes to make the edit depends on how many edits are made. Once an edit workflow / workspace is developed, then modifying a single value and regenerating the ifc dataset can be done in less than a minute. Also, workflows can be defined that automate the update of features, perhaps from a status value retrieved from a real time online source, so it is possible to configure workflows that take 0 seconds of user time.

Link to the Myran IFCtoIFC.fmw

Extract/Transform/Load

3 - Expert user (knows very well the technical details and tricks)

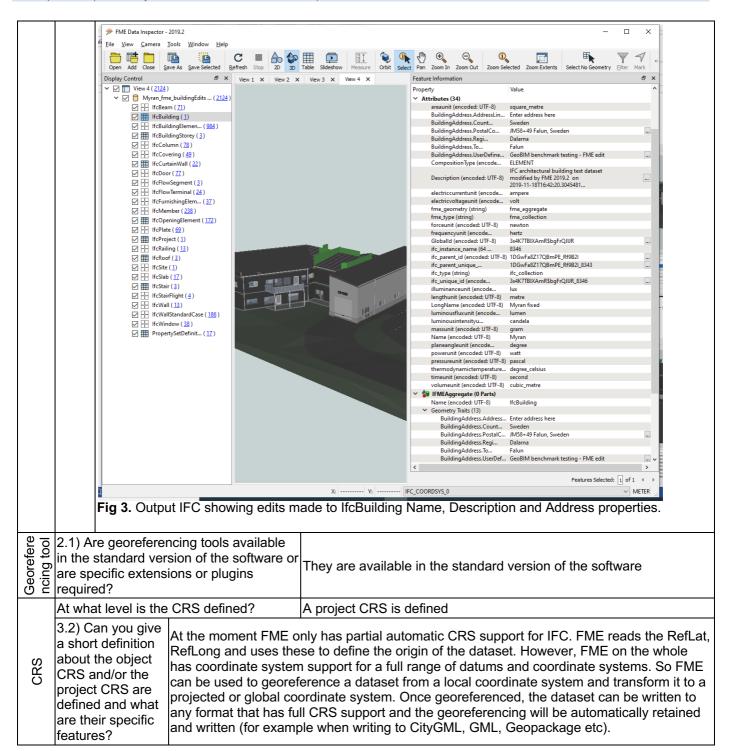

3 - Expert user (knows very well the technical details and tricks)

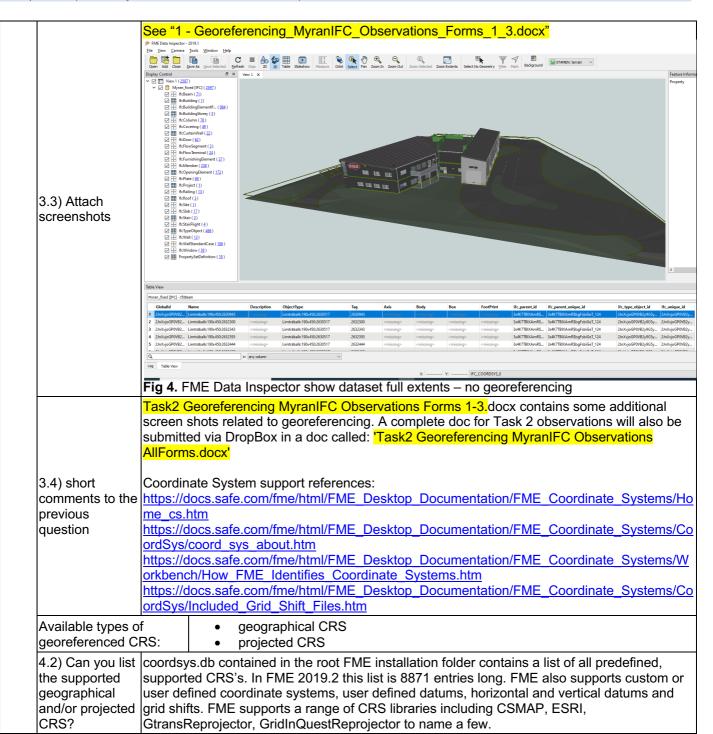

Proprietary
Extract/Transform/Load
3 - Expert user (knows very well the technical details and tricks)

| d Projecti. |
|-------------|
| TM          |
| TM          |
| TM          |
| TM          |
| TM          |
| TM          |
| TM          |
| TM          |
| 0 TM        |
| ) TM        |
| 0 TM        |
| ) TM        |
| 0 TM        |
| D TM        |
| 0 TM        |
| ) TM        |
| 0 TM        |
| 0 TM        |
| 0 TM        |
| 0 TM        |
| 0 TM        |
| 0 TM        |
| TM          |
| TM          |
|             |
| Properties  |
|             |
|             |
| t betweer   |
| Detweel     |
| e and       |
| n.          |
|             |
|             |
|             |
|             |
|             |
|             |
|             |
| Systems     |
| -           |
|             |
| OI          |

Extract/Transform/Load

3 - Expert user (knows very well the technical details and tricks)

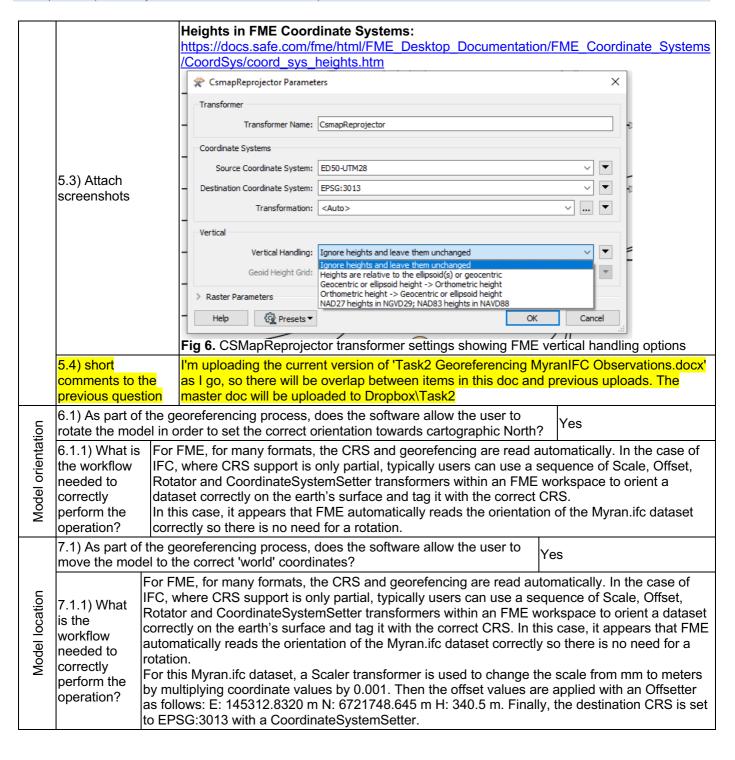

7.1.

Atta ch scre ens hots

3 - Expert user (knows very well the technical details and tricks)

#### See "4 - Georeferencing\_MyranIFC\_Observations.docx" in OSF

Georeferencing: Orientation

We used the georeferencing information available for Myran IFC on the GeoBIM website: <a href="https://dx.bk.tudelft.nl/projects/geobim-benchmark/ifcmyran.html#georeferencing-details">https://dx.bk.tudelft.nl/projects/geobim-benchmark/ifcmyran.html#georeferencing-details</a>

Coordinate reference system: EPSG::3013 SWEREF 99 15 45, RH2000

Coordinates of the reference point (blue in Figure 1):

E: 145312.8320 m N: 6721748.645 m H: 340.5 m

Rotation to the true North of the reference direction (blue in Figure 2): 48°.

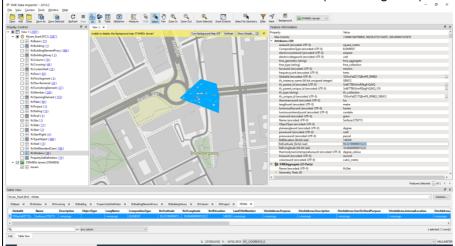

Fig 7. Default 2D placement without georeferencing

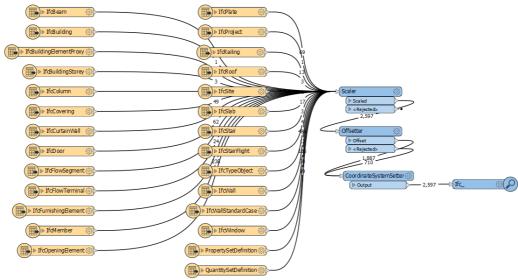

**Fig 8.** Myran\_ViewIFC.fmw FME Workspace used to geolocate model using scale, offset and coordinate system settings in the Scaler, Offsetter and CoordinateSystemSetter transformers. See also the log file.

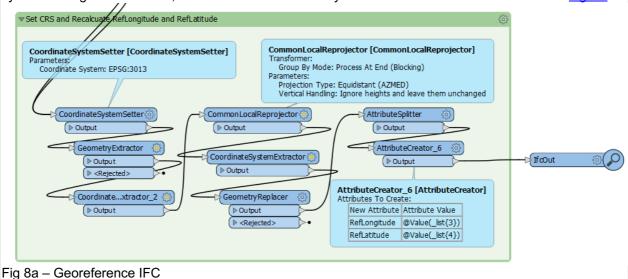

Extract/Transform/Load

3 - Expert user (knows very well the technical details and tricks)

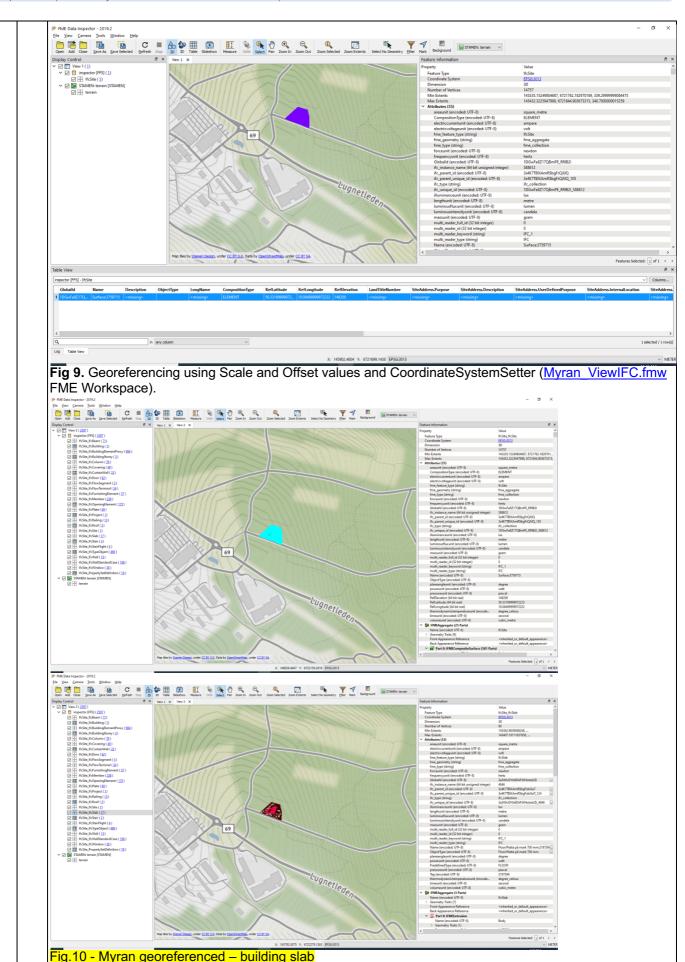

Extract/Transform/Load

3 - Expert user (knows very well the technical details and tricks)

|                 | 7.3) Can all the the answer to q                                                                                                    | supporte<br>uestion 3 | d coordinate refe | erence systems and projections (cited in performing the 'move' operation?                                                                                                    | ) |  |  |  |
|-----------------|----------------------------------------------------------------------------------------------------|-----------------------|-------------------|----------------------------------------------------------------------------------------------------|---|--|--|--|
| Move            | 7.3.1) Which ones can be used for this task? system and ano to make use of a are typically mo sufficient if the a                                                                                                    |                       |                   | ove should work when moving between one projected coordinate ther. To convert between geographic and projected it would be best a reprojection library as part of the workflow given that the transforms re complex. However, in some cases an Affine transformation may be affine transformation coefficients are known, or a series of ectors for known control points can be applied using an |   |  |  |  |
| o               | Zoom into the m                                                                                                    | nodel to s            | ee more detail    | it's almost immediate                                                                                                    |   |  |  |  |
| cing<br>tak     | Pan the model                                                                                                    |                       |                   | it's almost immediate                                                                                                    |   |  |  |  |
| reners<br>is it | Rotate the mod                                                                                                    | el                    |                   | it's almost immediate                                                                                                    |   |  |  |  |
| ete<br>doe      | Inspect the objects linked to the queried one through a relationship  Make a simple analysis                                                                                                    |                       |                   | it's almost immediate                                                                                                    |   |  |  |  |
| g lo            |                                                                                                    |                       |                   | less than a minute                                                                                                    |   |  |  |  |
| Affer<br>how    |                                                                                                    |                       |                   | less than a minute                                                                                                    |   |  |  |  |
| 4               | Make a simple edit                                                                                                    |                       |                   | 1-5 minutes                                                                                                    |   |  |  |  |
|                 |                                                                                                    |                       |                   | offiguration/setting changes needed in the ent export of the georeferenced file?                                                                                                    |   |  |  |  |
| Settings        | FME uses the IfcSite RefLatitude and RefLongitude to geolocate the model. In the original source Myran_fixed.ifc dataset provided, these values seem to be not very accurate and places the model somewhere near Stockholm (RefLatitude=59.33199999972223, RefLongitude=18.06499999972222). To preserve the dataset geolocation so that FME can read it back in at the correct location, new values need to be derived for RefLongitude and RefLongitude. Once the dataset is correctly placed using the georefencing parameters above a CommonLocalReprojector is used to temporarily move the dataset to a local coordinate system. FME automatically names this local CRS with the long, lat of the centroid of the dataset. String parsing was then used to extract these values from the local CRS name. These values are then used to set correct values for RefLatitude and RefLongitude before the origin geometry is restored and the updated IFC dataset is written. |                       |                   |                                                                                                    |   |  |  |  |
| Export          | n 5.                                                                                                    |                       |                   |                                                                                                    |   |  |  |  |
|                 | <b>Exporting Geo</b>                                                                                                    | reterence             | ed Model to IFC   |                                                                                                    |   |  |  |  |

#### Exporting Georeferenced Model to IFC

For FME, for many formats, the CRS and georefencing are read automatically. In the case of IFC, where CRS support is only partial, typically users can use a sequence of Scale, Offset, Rotator and CoordinateSystemSetter transformers within an FME workspace to orient a dataset correctly on the earth's surface and tag it with the correct CRS.

For this Myran.ifc dataset, a Scaler transformer is used to change the scale from mm to meters by multiplying coordinate values by 0.001. Then the offset values are applied with an Offsetter as follows: E: 145312.8320 m N: 6721748.645 m H: 340.5 m. Finally, the destination CRS is set to EPSG:3013 with a CoordinateSystemSetter.

The method above should work when moving between one projected coordinate system and another. To convert between geographic and projected it would be best to make use of a reprojection library as part of the workflow given that the transforms are typically more complex. However, in some cases an Affine transformation may be sufficient if the affine transformation coefficients are known, or a series of transformation vectors for known control points can be applied using an AffineWarper.

Because FME uses RefLongitude and RefLongitude to geolocate IFC upon read, it's important to update these values to accurately represent the dataset's location on the earth's surface.

3 - Expert user (knows very well the technical details and tricks)

FME uses the IfcSite RefLatitude and RefLongitude to geolocate the model. In the original source Myran\_fixed.ifc dataset provided, these values seem to be not very accurate and places the model somewhere near Stockholm (RefLatitude=59.33199999972223, RefLongitude=18.06499999972222). To preserve the dataset geolocation so that FME can read it back in at the correct location, new values need to be derived for RefLongitude and RefLongitude. Once the dataset is correctly placed using the georefencing parameters above, a CommonLocalReprojector is used to temporarily move the dataset to a local coordinate system. FME automatically names this local CRS with the long, lat of the centroid of the dataset. String parsing was then used to extract these values from the local CRS name. These values are then used to set correct values for RefLatitude and RefLongitude before the original geometry is restored and the updated IFC dataset is written.

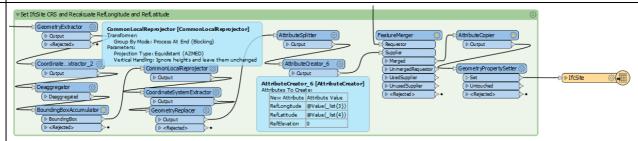

**Fig 10.** Recalculate RefLatitude and RefLongitude using CommonLocalReprojector and overwrite source incorrect values in order to correctly to geolocate the model for EPSG:3013 for writing to IFC.

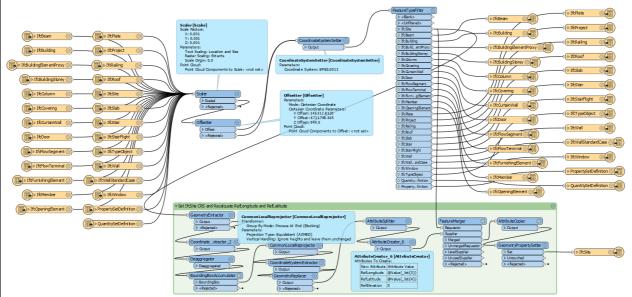

**Fig 11.** MyranIFC\_georeference.fmw - complete georeferencing model which applies scale, offsets, sets the CRS name and recalculates RefLatitude and RefLongitude model before writing to IFC.

3 - Expert user (knows very well the technical details and tricks)

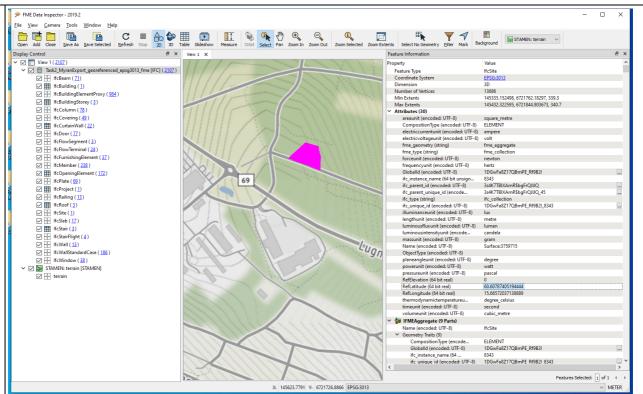

**Fig 12.** Viewing Task2\_MyranExport\_georeferenced\_epsg3013\_fme.ifc, the georeferenced output from MyranIFC georeference.fmw. See also the log file. This is the view from FME Data Inspector without any preprocessing workspace. The only requirement is the user needs to set the CRS to EPSG:3013 on the IFC reader. Note data source = IFC (not FFS as is the case for preprocessed) and CRS = EPSG:3013 (not \_FME0 or IFC\_COORDSYS\_1 as is the case for unknown CRS).

=== END OF Myran.ifc Task 2 ===

(other datasets not evaluated with FME)

Would you like to share any other comments or observations?

In general, IFC2X3 does not have full CRS support, so that is the main reason the FME IFC reader / writer does not have full CRS support. However, using the approach and conventions above, it is possible to create workflows that transform IFC datasets to be georeferenced using RefLatitude and RefLongitude so that all that is needed is for the user to know the CRS name and then they are able to read the IFC dataset as georeferenced and display it as such or convert directly to other formats which have full CRS support such as CityGML.

We anticipate that since IFC v4 has inherently better potential to support for CRS, we should be able to improve our CRS support soon. However, we still need to review what conventions are used across the BIM industry to ensure that whatever approach we take for IFC4 is as widely useful as possible.

For more info see: <a href="https://thinkmoult.com/ifc-coordinate-reference-systems-and-revit.html">https://thinkmoult.com/ifc-coordinate-reference-systems-and-revit.html</a>

#### eveBIM 2.10.0.300

| Software                        | Software Name<br>[version]<br>Proprietary or o                                                                                                    |                                      |                         | deve                                            | cstB https://logiciels.cstb.fr/contact/?dmd=telechargeme &log=eveBIM%20derni%C3%A8re%20version&th= m-et-maquette-numerique  Kind of software |                                                                                                    |                                                         |                         |                             |                       |  |  |
|---------------------------------|----------------------------------------------------------------------------------------------------|--------------------------------------|-------------------------|-------------------------------------------------|----------------------------------------------------------------------------------------------------|----------------------------------------------------------------------------------------------------|---------------------------------------------------------|-------------------------|-----------------------------|-----------------------|--|--|
|                                 | proprietary                                                                                                    |                                      |                         |                                                 |                                                                                                    | 31                                                                                                    | 3D viewer                                               |                         |                             |                       |  |  |
| uter                            | Model and year                                                                                                    | Operati<br>system<br>version         | and CPU                 |                                                 |                                                                                                    | GPU                                                                                                    |                                                         |                         | Hard drive capacity         | Hard drive free space |  |  |
| Computer                        | DELL<br>precision 7510<br>2018                                                                                                    | Windows 7<br>Professionnel<br>64 bit |                         | Intel Core i<br>6820HQ<br>2.70GHz               |                                                                                                    | NVIDIA<br>Quadro<br>M2000M<br>GDDR5                                                                               | 4Go                                                     | 16                      | 1000                        | 347                   |  |  |
|                                 | Zoom into the n                                                                                                    | nodel to                             | see moi                 | re detail                                       |                                                                                                    | it's almo                                                                                                    | st imr                                                  | nediate                 |                             |                       |  |  |
| <u>.</u>                        | Pan the model                                                                                                    |                                      |                         |                                                 |                                                                                                    | it's almo                                                                                                    | st imr                                                  | mediate                 |                             |                       |  |  |
| take,<br>to:                    | Rotate the mod                                                                                                    | el                                   |                         |                                                 |                                                                                                    | it's almo                                                                                                    | st imr                                                  | mediate                 |                             |                       |  |  |
| it t                            | Query an object                                                                                                    | t                                    |                         |                                                 |                                                                                                    | it's almo                                                                                                    | st imr                                                  | mediate                 |                             |                       |  |  |
| How long does it approximately, | Inspect the objethrough a relation                                                                                                    |                                      | ed to the               | queried on                                      | ie                                                                                                    | it's almo                                                                                                    | st imr                                                  | nediate                 |                             |                       |  |  |
| lon                             | Make a simple a                                                                                                    | analysis                             |                         |                                                 |                                                                                                    | it's almo                                                                                                    | st imr                                                  | nediate                 |                             |                       |  |  |
| ow<br>ap                        | Please, explain what analysis was made                                                                                                    |                                      |                         |                                                 |                                                                                                    |                                                                                                    | export all properties of the elements to en excel sheet |                         |                             |                       |  |  |
| I                               | Make a simple of                                                                                                    | edit                                 |                         |                                                 |                                                                                                    | less tha                                                                                                    | n a mi                                                  | inute                   |                             |                       |  |  |
|                                 | Please, explain                                                                                                    | nade                                 |                         | Add pro                                         | pertie                                                                                                    | s to an element                                                                                                   | (add Description                                        | n to an IfcStair)       |                             |                       |  |  |
| sloc                            | 2.1) Are georefe<br>version of the se<br>plugins required                                                                                                    |                                      |                         |                                                 | or software                                                                                                    |                                                                                                    |                                                         |                         |                             |                       |  |  |
| Georef tools                    | 2.2) short comments to the previous question (optional)  lots of possibilities for the g 1) use by default the IFC to 2) Multi scale using the - si ifclocalplacement - and the 3) personalized |                                      |                         |                                                 |                                                                                                    |                                                                                                    | ement<br>ferenc                                         | :<br>cing - and the tru | ie north - and th           | ne                    |  |  |
|                                 | At what level is                                                                                                    | the CR                               | S defined               | d? A projec                                     | ct CR                                                                                                    | S is defin                                                                                                    | ed                                                      |                         |                             |                       |  |  |
|                                 | 3.2) Can you gi<br>the project CRS                                                                                                    | ve a sho<br>S are def                | ort defini<br>fined and | tion about t<br>d what are t                    | he ob<br>heir s                                                                                                    | ject CRS<br>pecific fe                                                                                            | and/o<br>atures                                         | r<br>EPSG 2154          |                             |                       |  |  |
| CRS                             | 3.3) Attach scre                                                                                                    |                                      |                         | Système de Méthode de Visualis Para - ut i - ut | férenceme<br>e coordonne<br>e géoréfére<br>sation IFC<br>mètres mu<br>tilise le géor<br>tilise le norce                                      | ées par défaut :<br>ncement IFC :<br>Ilti-échelles :<br>référement du site<br>d du projet<br>rement local du site | Multi-éc                                                | EPSG:215                | Personnalisé  Annuler Appli | fran 'est k c'es 'est |  |  |

Proprietary
3D viewer
2 - Current user

|                         | 3.4) short comments to the previo                                                                                                    | us question (optional)                                                                                                    | Possi                                                                | bility to chan                                                                                            | ge the def                                | ault CRS                             |  |  |  |  |  |
|-------------------------|----------------------------------------------------------------------------------------------------|----------------------------------------------------------------------------------------------------|----------------------------------------------------------------------|----------------------------------------------------------------------------------------------------|-------------------------------------------|--------------------------------------|--|--|--|--|--|
| RS                      | What type of georeferenced CRS are available?                                                                                                    | <ul><li>geographical C</li><li>projected CRS</li></ul>                                                                                                    | RS                                                                   |                                                                                                    |                                           |                                      |  |  |  |  |  |
| Georef CRS              | 4.2) Can you list the supported geographical and/or projected CRS?                                                                                                   | EPSG<br>WKT<br>PROJ4<br>Aliases                                                                                                    |                                                                      |                                                                                                    |                                           |                                      |  |  |  |  |  |
|                         | 5.1) What types of height reference                                                                                                    | e systems are available?                                                                                                    |                                                                      | vertical Date                                                                                             | um                                        |                                      |  |  |  |  |  |
| nce system              | 5.2) Can you list the supported height reference systems?                                                                                                    | Geodetic<br>EGM84 geoid<br>EGM96 geoid<br>EGM2008 geoid                                                                                                    |                                                                      |                                                                                                    |                                           |                                      |  |  |  |  |  |
| Height reference system | 5.3) Attach screenshots                                                                                                    | the Horizontal datum ellipsoid as reference  EGM84 geoid  EGM96 geoid - commonly                                                                                                    | EGM84 geoid  EGM96 geoid - commonly called MSL; used in DTED and KML |                                                                                                    |                                           |                                      |  |  |  |  |  |
|                         | 6.1) As part of the georeferencing process, does the software allow the user to rotate the model in order to set the correct orientation towards cartographic North? |                                                                                                    |                                                                      |                                                                                                    |                                           |                                      |  |  |  |  |  |
|                         | 6.1.1) What is the workflow needed to correctly perform the operation?  Affichage > Georeferencement > Personnalisé > select to "Nord du projet" YES or NO           |                                                                                                    |                                                                      |                                                                                                    |                                           |                                      |  |  |  |  |  |
|                         |                                                                                                    | © Géoréférencement  Système de coordonnées par défaut :  Méthode de géoréférencement IFC :  ○ Visualisation IFC                                                                                                    | ) Multi-échelles                                                     | EPSG:2154  © Personnalisé                                                                                 |                                           |                                      |  |  |  |  |  |
| ion                     |                                                                                                    | Modèle Géoref. du site                                                                                                    | Nord projet                                                          | Placement site                                                                                            | Altitude site                             |                                      |  |  |  |  |  |
|                         |                                                                                                    | modele deoren da one                                                                                                    | Mora projec                                                          |                                                                                                    |                                           |                                      |  |  |  |  |  |
| ntat                    |                                                                                                    | IFCgeometries Non                                                                                                    | Non                                                                  | Utilisé comme t                                                                                           | Oui                                       | EPSG:2 ≡                             |  |  |  |  |  |
| orientat                |                                                                                                    |                                                                                                    |                                                                      |                                                                                                    | Oui<br>Oui                                | EPSG:2                               |  |  |  |  |  |
| del orientat            | 6.1.2) Attach screenshots                                                                                                    | IFCgeometries Non                                                                                                    | Non                                                                  | Utilisé comme t                                                                                           |                                           |                                      |  |  |  |  |  |
| Model orientat          | 6.1.2) Attach screenshots                                                                                                    | IFCgeometries Non IFCgeometries_I Non Myran_fixed Non                                                                                                    | Non<br>Non                                                           | Utilisé comme t Utilisé comme t                                                                           | Oui                                       | EPSG:2                               |  |  |  |  |  |
| Model orientation       | 6.1.2) Attach screenshots                                                                                                    | IFCgeometries Non IFCgeometries_I Non Myran_fixed Non  Valeurs par défaut Utiliser le géoréférencement du site : Utiliser le Nord du projet : Utiliser le placement du site :                                                                                                    | Non<br>Non<br>Non                                                    | Utilisé comme t Utilisé comme t Utilisé comme t  © N © N                                                  | Oui<br>Oui<br>on                          | EPSG:2                               |  |  |  |  |  |
| Model orientat          | 6.1.2) Attach screenshots                                                                                                    | IFCgeometries Non IFCgeometries_I Non Myran_fixed Non  Valeurs par défaut Utiliser le géoréférencement du site : Utiliser le Nord du projet : Utiliser le placement du site :                                                                                                    | Non Non III Oui Oui Oui Utilisé comme transle                        | Utilisé comme t  Utilisé comme t  Utilisé comme t  © N  © N                                               | Oui<br>Oui<br>on                          | EPSG:2                               |  |  |  |  |  |
| Model orientat          | 6.1.2) Attach screenshots  6.2) short comments to the previous question (optional)                                                                                   | IFCgeometries Non IFCgeometries_I Non Myran_fixed Non  Valeurs par défaut Utiliser le géoréférencement du site : Utiliser le Nord du projet : Utiliser le placement du site :                                                                                                    | Non Non Non UII Oui Oui Julilisé comme transla                       | Utilisé comme t Utilisé comme t Utilisé comme t  In tion locale                                           | Oui Oui on on Appliquer valeurs p Annuler | EPSG:2  EPSG:2  ar défaut  Appliquer |  |  |  |  |  |
| Model Model orientat    | 6.2) short comments to the                                                                                                    | IFCgeometries Non  IFCgeometries_L Non  Myran_fixed Non  Valeurs par défaut  Utiliser le géoréférencement du site :  Utiliser le Nord du projet :  Utiliser le placement du site :  Utiliser l'altitude du site :  Choose yes or no to the orientation  process, does the softwa | Non Non Non Oui Oui Jillisé comme transla Oui                        | Utilisé comme t Utilisé comme t Utilisé comme t Utilisé comme t  No No No No No No No No No No No No No N | Oui Oui on on Appliquer valeurs p Annuler | EPSG:2  EPSG:2  ar défaut  Appliquer |  |  |  |  |  |

2 - Current user

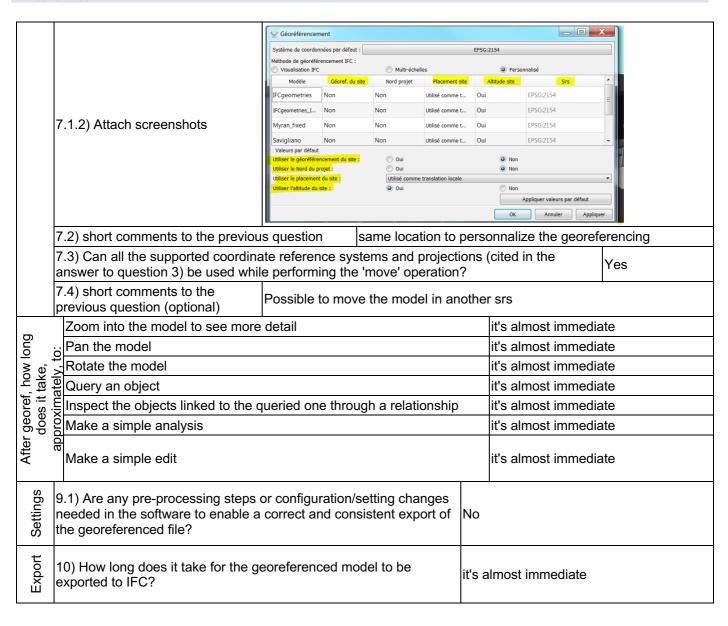

#### **ArcGIS Pro**

| ē                                         | <sub>Φ</sub> Software Name A                                                                                                    |                                                                |                                                           |                                                                       | Soft                                                                                                    | ware house                                                                                                    | ArcGIS Pro Software house ESRI |                       |  |  |  |  |  |  |
|-------------------------------------------|----------------------------------------------------------------------------------------------------|----------------------------------------------------------------|-----------------------------------------------------------|-----------------------------------------------------------------------|----------------------------------------------------------------------------------------------------|----------------------------------------------------------------------------------------------------|--------------------------------|-----------------------|--|--|--|--|--|--|
| Software                                  | Proprietary or o software?                                                                                                    | pen source                                                     | Kind of so                                                | oftwa                                                                 | are                                                                                                    |                                                                                                    |                                |                       |  |  |  |  |  |  |
| Ň                                         | proprietary                                                                                                    |                                                                | GIS                                                       |                                                                       |                                                                                                    |                                                                                                    |                                |                       |  |  |  |  |  |  |
| _                                         | Model and year                                                                                                    | Operating system and version                                   | CPU                                                       |                                                                       | GPU                                                                                                    | Memory (RAM)                                                                                                    | Hard drive capacity            | Hard drive free space |  |  |  |  |  |  |
| Computer                                  | Assembled<br>(Motherboard<br>TUF Z390-<br>PRO<br>GAMING)<br>2018                                                                                                    | Windows 10<br>Pro version<br>1809                              | Intel (R) Co<br>(TH) i7-970<br>CPU<br>@3.60GHz<br>3.60GHz | 00K                                                                   | Nvidia Geforce<br>GTX 1660Ti                                                                                                    | 64 GB                                                                                                    | 465 GB + 3630<br>GB            | 353 GB + 77.9<br>GB   |  |  |  |  |  |  |
|                                           | Zoom into the m                                                                                                    | nodel to see mor                                               | e detail                                                  | it's a                                                                | almost immediate                                                                                                    | e                                                                                                    |                                |                       |  |  |  |  |  |  |
|                                           | Pan the model                                                                                                    |                                                                |                                                           | it's a                                                                | almost immediate                                                                                                    | Э                                                                                                    |                                |                       |  |  |  |  |  |  |
| e,                                        | Rotate the mod                                                                                                    | el                                                             |                                                           | it's a                                                                | almost immediate                                                                                                    | Э                                                                                                    |                                |                       |  |  |  |  |  |  |
| tak<br>to:                                | Query an object                                                                                                    | t                                                              |                                                           | it's a                                                                | almost immediate                                                                                                    | Э                                                                                                    |                                |                       |  |  |  |  |  |  |
| How long does it take, approximately, to: | Inspect the objeone through a re                                                                                                    | ects linked to the elationship                                 | queried                                                   | it's a                                                                | almost immediate                                                                                                    | е                                                                                                    |                                |                       |  |  |  |  |  |  |
| ) gc                                      | Make a simple a                                                                                                    | analysis                                                       |                                                           | it's a                                                                | almost immediate                                                                                                    | Э                                                                                                    |                                |                       |  |  |  |  |  |  |
| ow lor                                    | Please, explain what analysis was made                                                                                                    |                                                                |                                                           |                                                                       | I used Layer 3D to Feature Class analysis which exports features layers with 3D display properties to 3D lines or multipatch features. |                                                                                                    |                                |                       |  |  |  |  |  |  |
| I                                         | Make a simple of                                                                                                    | edit                                                           |                                                           | it's a                                                                | almost immediate                                                                                                    | Э                                                                                                    |                                |                       |  |  |  |  |  |  |
|                                           | Please, explain                                                                                                    | what edit was m                                                | ade                                                       |                                                                       | ed to edit the pro<br>te, etc                                                                                                    | ect using "Mod                                                                                                    | ify features" with             | n tools as move,      |  |  |  |  |  |  |
| Georef<br>tool                            | 2.1) Are georeferencing tools available in the standard version of the software or are specific extensions or plugins required? They are available in the standard version of the software                                                                                                    |                                                                |                                                           |                                                                       |                                                                                                    |                                                                                                    |                                |                       |  |  |  |  |  |  |
| Gec                                       | 2.2) short comm<br>previous question                                                                                                    |                                                                | I have the                                                | e georeference tool but ArcGis didn't allow me to use it on IFC file. |                                                                                                    |                                                                                                    |                                |                       |  |  |  |  |  |  |
|                                           | At what levels is                                                                                                    | s the CRS define                                               | d?                                                        | Each object has its own CRS     A project CRS is defined              |                                                                                                    |                                                                                                    |                                |                       |  |  |  |  |  |  |
|                                           | object CRS and                                                                                                    | ve a short definit<br>l/or the project C<br>at are their speci | RS are                                                    | C                                                                     | Even if the project did not positioned even if are shown                                                                               | d it in the right pl                                                                                                    | ace. So all the o              | coordinates,          |  |  |  |  |  |  |
| CRS                                       | Constraint Special Confidence of the State of the State o |                                                                |                                                           |                                                                       |                                                                                                    | Process Series Fair Vive Name Series Fair Vive Name Series Fair Vi |                                |                       |  |  |  |  |  |  |

|                         | What types of georeferenced CRS are available?                     | geographical CRS     projected CRS                                                                                                    |                                                                                                    |  |  |  |  |
|-------------------------|--------------------------------------------------------------------|----------------------------------------------------------------------------------------------------|----------------------------------------------------------------------------------------------------|--|--|--|--|
|                         | 4.2) Can you list the supported geographical and/or projected CRS? | Geographical CRS: Africa, Antartica<br>Zealand, Caribbean, County Systen<br>Pacific Ocean, Solar system, South<br>Projected CRS: ARC (equal Arc - se                                                                                                    | econd), Continental, County Systems,<br>r, State Plane, State Systems, Tribal,                                                                          |  |  |  |  |
|                         | 4.3) Attach screenshots                                            | Section 1: X  Section 1: X  Se |                                                                                                    |  |  |  |  |
|                         | 5.1) What types of height referen                                  |                                                                                                    | Vertical Coordinate System                                                                                                    |  |  |  |  |
| e system                | 5.2) Can you list the supported he                                 | •                                                                                                    | Vertical CS including: Africa Asia Australia and New Zealand Ellipsoidal - based Europe Ireland an UK North America Oceans Portugal South America World |  |  |  |  |
| Height reference system | 5.3) Attach screenshots                                            | Map Properties: Scene                                                                                                    | None> OK Cancel                                                                                                    |  |  |  |  |
| Model orientation       |                                                                    | g process, does the software allow the to set the correct orientation towards                                                                                                    |                                                                                                    |  |  |  |  |
| Model                   |                                                                    |                                                                                                    |                                                                                                    |  |  |  |  |

## ArcGIS Pro – Windows 10 Pro Proprietary GIS 2 - Current user

|          |                                                                                                    | nate reference systems and projections<br>) be used while performing the 'move' | No                                   |  |  |  |  |
|----------|----------------------------------------------------------------------------------------------------|---------------------------------------------------------------------------------|--------------------------------------|--|--|--|--|
|          | 7.3.1) Which ones can be used for                                                                                                    | or this task?                                                                   | I couldn't georeferenceted the file. |  |  |  |  |
|          | Zoom into the model to see more detail                                                                                                    | the software does not allow this                                                |                                      |  |  |  |  |
|          | Pan the model                                                                                                    | he software does not allow this                                                 |                                      |  |  |  |  |
| ref,     | Rotate the model                                                                                                    | the software does not allow this                                                |                                      |  |  |  |  |
| georef   | Query an object                                                                                                    | the software does not allow this                                                |                                      |  |  |  |  |
| After (  | Inspect the objects linked to the queried one through a relationship                                                                                           | the software does not allow this                                                |                                      |  |  |  |  |
|          | Make a simple analysis                                                                                                    | the software does not allow this                                                |                                      |  |  |  |  |
|          | Make a simple edit                                                                                                    | the software does not allow this                                                |                                      |  |  |  |  |
| Settings | 9.1) Are any pre-processing steps or configuration/setting changes needed in the software to enable a correct and consistent export of the georeferenced file? | No                                                                              |                                      |  |  |  |  |
|          | 9.2) short comments to the previous question (optional)                                                                                                    | I couldn't georeferenceted the file. So, I                                      | couldn't export an IFC file.         |  |  |  |  |

#### IfcGeoRefChecker 0.3.2.2

| Software                                                   | So                                                                               | oftware Name [version]                                   | IfcGeoRefCh<br>[0.3.2.2]                                                                                               | ecker              | developer                    | Scie           |              | versity of Appos://github.co |                       |
|------------------------------------------------------------|----------------------------------------------------------------------------------|----------------------------------------------------------|----------------------------------------------------------------------------------------------------|--------------------|------------------------------|----------------|--------------|------------------------------|-----------------------|
| Soff                                                       | Pro                                                                              | oprietary or open source                                 | software?                                                                                                    |                    | Kind of software             |                |              |                              |                       |
| 0,                                                         | op                                                                               | en source                                                |                                                                                                    |                    | Georef IFC                   | Extra          | ctor         |                              |                       |
| Computer                                                   | Model and year                                                                   |                                                          | Operating system and version                                                                                           | CPU                | GPU                          |                | emory<br>AM) | Hard drive capacity          | Hard drive free space |
| Com                                                        | LE                                                                               | NOVO T480s, 2018                                         | Windows 10,<br>Enterprise                                                                                              | Intel i5-<br>8250U | Intel UHD<br>Graphics<br>620 | 8              |              | 475                          | 200                   |
| •                                                          |                                                                                  | Zoom into the model to s                                 | see more detai                                                                                                    | Ī                  | •                            |                | the softwa   | re does not a                | allow this            |
| ing<br>ike,                                                | .:<br>::                                                                         | Pan the model                                            |                                                                                                    |                    |                              |                | the softwa   | are does not a               | allow this            |
| enc<br>it ta                                               | ζ,                                                                               | Rotate the model                                         |                                                                                                    |                    |                              |                | the softwa   | are does not a               | allow this            |
| es<br>es                                                   | ate                                                                              | Query an object                                          |                                                                                                    |                    |                              |                | the softwa   | are does not a               | allow this            |
| 30re                                                       | approximately,                                                                   | Inspect the objects linke                                | d to the querie                                                                                                    | d one through      | n a relationsh               | ip             | the softwa   | are does not a               | allow this            |
| e ge                                                       | , õ                                                                              | Make a simple analysis                                   | ·                                                                                                    |                    |                              | •              | the softwa   | are does not a               | allow this            |
| Before georeferencing, how long does it take,              | apk                                                                              | Make a simple edit                                       |                                                                                                    |                    | the softwa                   | are does not a | allow this   |                              |                       |
|                                                            | ext                                                                              | ftware or are specific<br>tensions or plugins<br>quired? | They are available in the standard version of the software  Tool reads existent Georef information out of the IFC file |                    |                              |                |              |                              |                       |
| Tool reads existent Georef information out of the IFC file |                                                                                  |                                                          |                                                                                                    |                    |                              |                |              |                              |                       |
| CRS                                                        | At what level the CRS is defined?  only local CRS geographical CRS projected CRS |                                                          |                                                                                                    |                    |                              |                |              |                              |                       |

|                   | suppo            | an you list the<br>rted geographical<br>projected CRS?                                            | geographical: WGS84                                                                                                    | LatLon / projecte                                                                                        | d: user-defined                                                                           |     |  |
|-------------------|------------------|---------------------------------------------------------------------------------------------------|----------------------------------------------------------------------------------------------------|----------------------------------------------------------------------------------------------------|-------------------------------------------------------------------------------------------|-----|--|
| Hieaht reference  | system           | 5.1) What types of he                                                                             | ight reference systems                                                                                                    | are available?                                                                                           | user-defined                                                                              |     |  |
|                   | 6.1) A<br>model  | in order to set the cor                                                                           | ncing process, does the rect orientation toward                                                                                                    | s cartographic Nor                                                                                       | th?                                                                                       | Yes |  |
| Model orientation | workfl           | What is the                                                                                       | Update GeoRefvia be-save JSON with contool load JSON with contool follow the steps use rotate functionality save the updated JSOI switch back to Checke open "Export Updates select wished Export oexport IFC | our<br>our in the opened Bu<br>to rotate the buildi<br>N<br>r window<br>to IFC"                          | ilding Locator                                                                            | ·   |  |
|                   |                  |                                                                                                   | ncing process, does the to the correct 'world' co                                                                                                    |                                                                                                    | <sup>N</sup> Yes                                                                          |     |  |
| Model move        | 7.1.1)<br>operat |                                                                                                   | needed to correctly per                                                                                                    | form the                                                                                                 | \-same workflow - or manual update for IFC attributes viaUpdate GeoRef ->via manual setup |     |  |
| Mo                | projec           |                                                                                                   | pordinate reference system (a) be user to question (a) be user tion?                                                                                                    |                                                                                                    | Yes                                                                                       |     |  |
| Export settings   | config<br>softwa | re any pre-processing<br>uration/setting change<br>ire to enable a correct<br>georeferenced file? |                                                                                                    | Yes                                                                                                    |                                                                                           |     |  |
| Expc              |                  | Can you add a short of involved in the pre-pro                                                    |                                                                                                    | choose the wished georef for the IFC file (regarding LoGeoRef level, e.g. MapConversion, SitePlacement,) |                                                                                           |     |  |
| Export            |                  | ow long does it take fo<br>to be exported to IFC                                                  |                                                                                                    | ess than a minute                                                                                        |                                                                                           |     |  |

#### FZKViewer V 5.1

| Software                                           | Software Name [version] FZKViewer [x64 V 5.1] developer Karlsruhe Institute for Technology. Institute for Automation and Applied Informatics |                                                                                                    |                                                                                                    |                                                                                                    |                                                                                                    |                                                                                                    |                                          |  |  |
|----------------------------------------------------|----------------------------------------------------------------------------------------------------|----------------------------------------------------------------------------------------------------|----------------------------------------------------------------------------------------------------|----------------------------------------------------------------------------------------------------|----------------------------------------------------------------------------------------------------|----------------------------------------------------------------------------------------------------|------------------------------------------|--|--|
| Sof                                                | Proprietary or o                                                                                                    | pen source soft                                                                                                    | ware?                                                                                                    | Kind of                                                                                                    | software                                                                                                    |                                                                                                    |                                          |  |  |
|                                                    | proprietary                                                                                                    |                                                                                                    |                                                                                                    | 3D view                                                                                                    | /er                                                                                                    |                                                                                                    |                                          |  |  |
| ier                                                | Model and year                                                                                                    | Operating system and version                                                                                                    | CPU                                                                                                    | GPU                                                                                                    | 11/10mor//12/11/11                                                                                                    | Hard drive capacity                                                                                                    | Hard drive free space                    |  |  |
| Computer                                           | HP ZBook<br>Studio G3,<br>2015                                                                                                    | Windows 10<br>Pro                                                                                                    | Intel(R)<br>Core(TM) i7-<br>6700HQ<br>CPU@2.60GH<br>z 2.59GHz                                                                                                    | NVIDIA<br>Quadro<br>M1000M                                                                                                    | 32 GB                                                                                                    | 218 GB                                                                                                    | 30,6 GB                                  |  |  |
| .: ke,                                             | Zoom into the n more detail                                                                                                    | nodel to see                                                                                                    | less than a min                                                                                                    | ute                                                                                                    |                                                                                                    |                                                                                                    |                                          |  |  |
| it ta<br>′, to                                     | Pan the model                                                                                                    |                                                                                                    | less than a min                                                                                                    | ute                                                                                                    |                                                                                                    |                                                                                                    |                                          |  |  |
| es i<br>tely                                       | Rotate the mod                                                                                                    | el                                                                                                    | 1-5 minutes                                                                                                    |                                                                                                    |                                                                                                    |                                                                                                    |                                          |  |  |
| do                                                 | Query an objec                                                                                                    | t                                                                                                    | less than a min                                                                                                    | ute                                                                                                    |                                                                                                    |                                                                                                    |                                          |  |  |
| Georeferencing tools Abov long does it take, Compu | Inspect the objective queried one relationship                                                                                               |                                                                                                    | it's almost immediate                                                                                                    |                                                                                                    |                                                                                                    |                                                                                                    |                                          |  |  |
|                                                    | Make a simple                                                                                                    | edit                                                                                                    | the software does not allow this                                                                                                    |                                                                                                    |                                                                                                    |                                                                                                    |                                          |  |  |
| cing tools                                         | 2.1) Are georefor available in the version of the sepecific extension required?                                                              | standard<br>oftware or are                                                                                                    | They are available in the standard version of the software                                                                                                    |                                                                                                    |                                                                                                    |                                                                                                    |                                          |  |  |
| Georeferenc                                        | 2.2) short comn previous question                                                                                                    |                                                                                                    | We have used Myran_fixed. It is necessary to choose a CRS when the model is imported. By default shows "Local CRS – Local Cartesian Coordinate System" but we change it to "Unknown SRS" because the CRS EPSG:3013 is not available. The Local Placement position for the ifcProject is (0,0,0). To measure the SW performance we consider only when it works. Frequently it is not responding.                                                                                                    |                                                                                                    |                                                                                                    |                                                                                                    |                                          |  |  |
|                                                    | Kind of CRS ma                                                                                                    | anaged                                                                                                    | projected CRS                                                                                                    |                                                                                                    |                                                                                                    |                                                                                                    |                                          |  |  |
|                                                    | 4.2) Can you lis<br>geographical ar<br>CRS?                                                                                                  |                                                                                                    | Screenshoots:                                                                                                    |                                                                                                    |                                                                                                    |                                                                                                    |                                          |  |  |
| CRS                                                | 4.3) Attach screenshots  Open parameters                                                                                                    | \$20,000 American State (\$1,000 American State (\$1,000 American State | PROCESSES   AND A UNIT OF THE PROCESSES   AND A UNIT OF THE PROC | 1953.1464 - DHOM, 1-9 Degree Gas 1953.1464 - DHOM, 1-9 Degree Gas 1953.1464 - DHOM, 1-9 Degree Gas 1953.1465 - DHOM, 1-9 Degree Gas 1953.1465 - DHOM, 1-9 Degree Gas 1953.1465 - DHOM, 1-9 Degree Gas 1953.1465 - DHOM, 1-9 Degree Gas 1953.1465 - DHOM, 1-9 Degree Gas 1953.1465 - DHOM, 1-9 Degree Gas 1953.1465 - DHOM, 1-9 Degree Gas 1953.1465 - DHOM, 1-9 Degree Gas 1953.1465 - DHOM, 1-9 Degree Gas 1953.1465 - DHOM, 1-9 Degree Gas 1953.1465 - DHOM, 1-9 Degree Gas 1953.1465 - DHOM, 1-9 Degree Gas 1953.1465 - DHOM, 1-9 Degree Gas 1953.1475 - NAGBE, 1-9 Degree Gas 1953.1475 - NAGBE, 1-9 | se Grigor Zone 2 (Note )  (SEGSIPA* ROPE) / CCC    (SEGSIPA* ROPE) / CCC    (SEGSIPA* ROPE) / CC | Le System 1884  Le System 1884  Le System 1884  Zone ZNN - DISHNEZ Jeejgle  Zone ZNN - DISHNEZ Jeejgle  Zone ZNN - DISHNEZ Jeejgle  Re Gauss-Koppe zone 2 (E-N)  per Gauss-Koppe zone 4 (E-N)  per Gauss-Koppe zone 5 (E-N)  per Gauss-Koppe zone 5 (E | 2000-201-201-201-201-201-201-201-201-201 |  |  |

Proprietary
3D viewer
Level of tester expertise: 1 - Very beginner user (it is nearly the first time you use the software)

|                           | 4.4) short com<br>previous ques                                                                                                    |                 | It is not available the CRS EPSG::3013 SWEREF 99 15 45, RH2000.                                                                                                    |                                               |                                                                                                    |  |  |  |  |
|---------------------------|----------------------------------------------------------------------------------------------------|-----------------|----------------------------------------------------------------------------------------------------|-----------------------------------------------|----------------------------------------------------------------------------------------------------|--|--|--|--|
| ref                       | 5.1) What type reference syst available?                                                                                           |                 | It is not possible to choose any 'world' height reference system.                                                                                                    |                                               |                                                                                                    |  |  |  |  |
|                           |                                                                                                    |                 | ng process, does the software allow the user to rotate the model in on towards cartographic North?                                                                          |                                               |                                                                                                    |  |  |  |  |
|                           | 7.1) As part of the georeferencing process, does the software allow the user to move the model to the correct 'world' coordinates? |                 |                                                                                                    |                                               |                                                                                                    |  |  |  |  |
|                           | 7.1.1) What is needed to correct the operation?                                                                                    | rectly perform  | (screenshot 2_Open_paraifcProject and choose the                                                                                                    | ameters.JPG<br>right mouse<br>). We enter the | tial Reference System to "Unknown SRS"  6). At the Browser toolbar we select the e option "Transform element" (screenshot he new coordinates at de dialog arameters.jpg)                                                                                                    |  |  |  |  |
| Model move                |                                                                                                    |                 | ; 13537.970169<br>10; 96258.673315<br>iers                                                                                                    | Transform<br>elements                         | FZIKViewer x64 V 5.1 - [Myran_fixed.ifc]  File View Representations Display Navigation Query Model Transformations  File View Representations Display Navigation Query Model Transformations  File View Representation Display Navigation Query Navigation Query Navigation Q |  |  |  |  |
|                           | Transform ele<br>parameters                                                                                                    | ments -         | Position  X Value: 145312.8320 m  Y Value: 6721748.645 m  Z Value: 340.5 m  Scaleing Scale Value: 1.0  Usage Relative Transformation Apply to Child Elements  OK  Abbrechen |                                               |                                                                                                    |  |  |  |  |
|                           | 7.4) short com<br>previous ques                                                                                                    |                 | We did not find any option operation.                                                                                                    | n to change                                   | the CRS while performing the 'move'                                                                                                    |  |  |  |  |
| sec                       | Zoom into the                                                                                                    | model to see mo | re detail                                                                                                    |                                               | less than a minute                                                                                                    |  |  |  |  |
| How long does<br>it take, | Pan the mode                                                                                                    |                 |                                                                                                    |                                               | less than a minute                                                                                                    |  |  |  |  |
| v long c<br>it take,      | Rotate the mo                                                                                                    |                 |                                                                                                    |                                               | less than a minute                                                                                                    |  |  |  |  |
| ow<br>it                  | Query an obje                                                                                                    |                 |                                                                                                    |                                               | less than a minute                                                                                                    |  |  |  |  |
| ь≖                        | Inspect the objects linked to the queried one through a relationship it's almost immediate                                         |                 |                                                                                                    |                                               |                                                                                                    |  |  |  |  |

#### FZKViewer V 5.1 – Windows 10 Pro

Proprietary
3D viewer
Level of tester expertise: 1 - Very beginner user (it is nearly the first time you use the software)

| Export settings | 9.1) Are any pre-processing ste enable a correct and consistent              | Yes                                                                                                    |                   |
|-----------------|------------------------------------------------------------------------------|----------------------------------------------------------------------------------------------------|-------------------|
|                 |                                                                              | Selection of export parameters, for the IFC2x3 and for IFC4 (10_ExportIFC_parameters_IFC2x3.jpg, 11_ExportIFC_param | neters_IFC4.jpg). |
|                 | 10) How long does it take for the georeferenced model to be exported to IFC? |                                                                                                    |                   |

1 - Very beginner user (it is nearly the first time he/she use the software)

#### FME Desktop 2018.1

|                                  | Software Name                               | E Desktop 2018                                                           | 3.1                                                                      | 1 Software house Safe Software                                                                                                    |                                                                                                    |                                                                                                    | are                                           |                     |                       |  |
|----------------------------------|---------------------------------------------|--------------------------------------------------------------------------|--------------------------------------------------------------------------|----------------------------------------------------------------------------------------------------|----------------------------------------------------------------------------------------------------|----------------------------------------------------------------------------------------------------|-----------------------------------------------|---------------------|-----------------------|--|
|                                  | Proprietary or o                            | ware?                                                                    |                                                                          | Kind of software                                                                                                    |                                                                                                    |                                                                                                    |                                               |                     |                       |  |
|                                  | proprietary                                 |                                                                          |                                                                          |                                                                                                    | Extract/                                                                                                    | Transform                                                                                                    | n/Load                                        |                     |                       |  |
|                                  | Model and year                              | Operating system and version                                             | CPU                                                                      | GPU                                                                                                    |                                                                                                    | Memory (                                                                                                    | RAM)                                          | Hard drive capacity | Hard drive free space |  |
|                                  | 2018                                        | Windows 10<br>Enterprise                                                 | Intel Core i7-<br>8700 BOX<br>(Coffee Lake)                              | GeFord<br>1060 60<br>Asus TI<br>GTX10                                                                                                    | GB<br>JRBO-                                                                                                    | 32                                                                                                    |                                               | 500                 | 270                   |  |
| georeferencing,<br>how long does | ≥Zoom into th                               | Zoom into the model to see more detail                                   |                                                                          |                                                                                                    |                                                                                                    |                                                                                                    |                                               | han a minute        |                       |  |
| g dc                             | Pan the mod                                 |                                                                          |                                                                          |                                                                                                    |                                                                                                    |                                                                                                    |                                               | most immediate      |                       |  |
| fer<br>long                      | Rotate the n                                |                                                                          |                                                                          |                                                                                                    |                                                                                                    |                                                                                                    |                                               | most immediate      |                       |  |
| ow in                            | Query an ob                                 |                                                                          |                                                                          |                                                                                                    |                                                                                                    |                                                                                                    | it's almost immediate                         |                     |                       |  |
| r ge                             | বাnspect the d                              | objects linked to                                                        | •                                                                        |                                                                                                    |                                                                                                    |                                                                                                    |                                               | most immediate      |                       |  |
| Geor                             | 2.1) Are geore                              | eferencing tools<br>e or are specific                                    |                                                                          |                                                                                                    |                                                                                                    |                                                                                                    | e avai<br>ware                                | lable in the stan   | dard version of       |  |
|                                  | Used FME wo                                 | orkspaces                                                                | benchmark/link<br>https://3d.bk.tu<br>benchmark/link<br>https://3d.bk.tu | os://3d.bk.tudelft.nl/projects/geobim- nchmark/linkedfiles/T2/FME_script/UpTown_georeference.fmw  os://3d.bk.tudelft.nl/projects/geobim- nchmark/linkedfiles/T2/FME_script/Myran_georeference.fmw  os://3d.bk.tudelft.nl/projects/geobim- nchmark/linkedfiles/T2/FME_script/Savigliano_georeference.fmw                                                                                                    |                                                                                                    |                                                                                                    |                                               |                     | <u></u>               |  |
|                                  | At what level th                            | e CRS is defined                                                         | 1                                                                        | ach object (                                                                                                    |                                                                                                    | s own CRS                                                                                                    | 3                                             |                     |                       |  |
| CRS                              | about the object                            | ve a short defini<br>t CRS and/or the<br>e defined and wh<br>c features? | tion et al. PROJEST AUTH PROJEST AUTH PARAM PARAM PARAM PARAM PARAM      | that is as<br>that is as<br>the control<br>control<br>the control<br>the control | ssigned in ORDSY 8 84", S_1984' OF World 257223 RITY["EF Y["EPS Beenwich", 0.0174" "EPSG" Azimuth atitude_ongitude alse_earalse_no | is: 'S_0", ', Geodetic 3563, PSG","703 G","6326" ",0], #53292519 ,"4326"]], al_Equidis of_center' e_of_cente sting",0], rthing",0], | 50"]],<br>]],<br>99433]<br>stant"]<br>',59.33 |                     | ,                     |  |
|                                  | What types of gare available?               | georeferenced C                                                          |                                                                          | ographio                                                                                                    | cal CRS<br>CRS                                                                                                    |                                                                                                    |                                               |                     |                       |  |
|                                  | 4.2) Can you lis<br>geographical ar<br>CRS? | https://doc                                                              |                                                                          |                                                                                                    |                                                                                                    |                                                                                                    | top_Documenta                                 | tion/FME_Work       |                       |  |

Autodesk Revit 2020.0.0.377 – Windows 10 Pro
Proprietary
BIM
1 - Very beginner user (it is nearly the first time he/she use the software)

| ā                                | 5.1) What types of heig                                                                                                    |                                                                                                    | Height reference systems are not explicitly supported                                                                                                    |                                   |                       |                                       |                              |                        |  |
|----------------------------------|----------------------------------------------------------------------------------------------------|----------------------------------------------------------------------------------------------------|----------------------------------------------------------------------------------------------------|-----------------------------------|-----------------------|---------------------------------------|------------------------------|------------------------|--|
| Height reference systems         | 5.2) Can you list the su<br>height reference system                                                                                                    |                                                                                                    | An EGM96 geoid grid is available to convert between WGS84 ellipsoid heights and tide-free EGM96/WGS84 orthometric heights, anywhere in the world.  GEOID96/99/03 grids convert between NAD83 ellipsoid heights and NAVD88 orthometric heights in the United States.  VERTCON converts between NGVD29 (a legacy vertical datum) and NAVD88 orthometric heights, also in the United States. |                                   |                       |                                       |                              |                        |  |
| del<br>tation                    | 6.1) As part of the georeferencing process, does the software allow the user to rotate the model in order to set the correct orientation towards cartographic North? |                                                                                                    |                                                                                                    |                                   |                       |                                       |                              |                        |  |
| Model<br>orientation             | 6.1.1) What is the work                                                                                                    | flow needed t                                                                                                    | to correctly perform the                                                                                                    | operation?                        |                       |                                       | Transform<br>Rotator tra     | data using<br>nsformer |  |
| dels                             | 7.1) As part of the geomove the model to the                                                                                                    |                                                                                                    | ocess, does the softwar<br>' coordinates?                                                                                                    | e allow the use                   | r to                  | Yes                                   |                              |                        |  |
| Move models                      | ,                                                                                                    |                                                                                                    | to correctly perform the                                                                                                    |                                   |                       | Offset                                | form data u<br>tter tranasfo |                        |  |
|                                  | 7.3) Can all the suppor question 3) be used wh                                                                                                    | the answer to Yes                                                                                                    |                                                                                                    |                                   |                       |                                       |                              |                        |  |
| georeferencing,<br>How long does | Zoom into the mode                                                                                                    | el to see more                                                                                                    | detail                                                                                                    |                                   | it's aln              | nost in                               | nmediate                     |                        |  |
| 9 6                              | ର୍ଗ୍ୟୁ Pan the model                                                                                                    |                                                                                                    |                                                                                                    |                                   |                       |                                       | it's almost immediate        |                        |  |
| fere<br>ong                      | Rotate the model                                                                                                    |                                                                                                    |                                                                                                    |                                   | it's almost immediate |                                       |                              |                        |  |
| ore<br>w L                       | (1                                                                                                    |                                                                                                    |                                                                                                    |                                   |                       |                                       | less than a minute           |                        |  |
| B<br>B<br>H                      | Inspect the objects linked to the queried one through a relationship                                                                                                 |                                                                                                    |                                                                                                    |                                   |                       |                                       | it's almost immediate        |                        |  |
|                                  | 9.1) Are any pre-processing steps or configuration/setting changes needed in the software to enable a correct and consistent export of the georeferenced file?       |                                                                                                    |                                                                                                    |                                   |                       |                                       | ⁄es                          |                        |  |
|                                  |                                                                                                    | There are se\  Industry Foundation Class                                                                                                    | veral options available to                                                                                                    | set the way th                    | e IFC                 | file is ı                             | read.                        |                        |  |
|                                  |                                                                                                    | Reader Version                                                                                                    | STEP THES (IFC) Parameters                                                                                                    |                                   |                       |                                       |                              |                        |  |
|                                  |                                                                                                    | In FME 2014 a new IFC reader was implemented. The previous reader implementation is now deprecated, and no longer maintained. It compatibility, the previous IFC reader implementation may be used by changing this parameter. |                                                                                                    |                                   |                       |                                       |                              |                        |  |
|                                  |                                                                                                    |                                                                                                    | Use Deprecated Reader: No                                                                                                    |                                   |                       |                                       |                              |                        |  |
|                                  |                                                                                                    | ✓ Reader Parameters                                                                                                    | Data Model:                                                                                                    | Relational                        |                       | <b>+</b>                              |                              |                        |  |
|                                  |                                                                                                    |                                                                                                    | Read all Geometric Representations:                                                                                                    | Yes                               |                       | •                                     |                              |                        |  |
|                                  |                                                                                                    |                                                                                                    | Representations to Read:                                                                                                    | No items selected.                |                       |                                       |                              |                        |  |
| Sc                               |                                                                                                    | Property/Quantity Set Parame                                                                                                    | Additional Representations to Read:                                                                                                    |                                   |                       |                                       |                              |                        |  |
| l iji                            | 0.4.4) 0                                                                                                    |                                                                                                    | Create Property/Quantity Set Definition Features: Yes                                                                                                    |                                   |                       | •                                     |                              |                        |  |
| set                              | 9.1.1) Can you add a short description of                                                                                                    |                                                                                                    | Read Property/Quantity Sets As:                                                                                                    | Geometries                        |                       |                                       |                              |                        |  |
| T T                              | the steps involved in                                                                                                    | Type Object Parameters                                                                                                    | Paad Tyne Objects As                                                                                                    | Single IfcTypeObject Feature Type |                       | •                                     |                              |                        |  |
| Export setting                   | the pre-processing?                                                                                                    | Merge Property/Quantity Sets                                                                                                    | s of Type Objects into Property/Quantity Sets of Real Objects:                                                                                                    |                                   |                       | •                                     |                              |                        |  |
| Ш                                | and pro processing.                                                                                                    | > Deprecated Reader Parameter                                                                                                    | s                                                                                                    |                                   |                       |                                       |                              |                        |  |
|                                  |                                                                                                    | Geometry                                                                                                    | - 100 - 11                                                                                                    |                                   |                       |                                       |                              |                        |  |
|                                  |                                                                                                    |                                                                                                    | Read IfcSpace Geometries: Subtract Opening Geometries:                                                                                                    |                                   |                       | <u> </u>                              |                              |                        |  |
|                                  |                                                                                                    |                                                                                                    | Add Projecting Geometries:                                                                                                    | Yes                               |                       | •                                     |                              |                        |  |
|                                  |                                                                                                    |                                                                                                    | Evaluate CSG Solids: No                                                                                                    |                                   |                       | • • • • • • • • • • • • • • • • • • • |                              |                        |  |
|                                  |                                                                                                    | Encoding                                                                                                    | Simplify Extrusion Base Faces:                                                                                                    |                                   |                       |                                       |                              |                        |  |
|                                  |                                                                                                    |                                                                                                    | String Encoding:                                                                                                    |                                   |                       | •                                     |                              |                        |  |
|                                  |                                                                                                    | > Schema Attributes<br>> Use Search Envelope                                                                                                    |                                                                                                    |                                   |                       |                                       |                              |                        |  |
|                                  |                                                                                                    | Help Defaults ▼                                                                                                    |                                                                                                    |                                   | OK                    | Cancel                                |                              |                        |  |
|                                  | 10) How long does it to                                                                                                    |                                                                                                    | preferenced model to be                                                                                                    | exported to IE                    |                       |                                       | I-5 minutes                  |                        |  |
|                                  | 10) How long does it to                                                                                                    | ine ioi lile gel                                                                                                    | referenced model to be                                                                                                    | exported to IF                    | ١٠.                   |                                       | i-5 minutes                  |                        |  |

1 - Very beginner user (it is nearly the first time he/she use the software)

#### Autodesk Revit 2020.0.0.377

| Software                                             |                                                                                                    |                                                                                                    |                                                                                                    | Revit [2020.0.0.37]<br>20190327_2315(x                        |                            | Softwa                | Autodesk                                                                                                    |                  |                 |        |  |
|------------------------------------------------------|----------------------------------------------------------------------------------------------------|----------------------------------------------------------------------------------------------------|----------------------------------------------------------------------------------------------------|---------------------------------------------------------------|----------------------------|-----------------------|----------------------------------------------------------------------------------------------------|------------------|-----------------|--------|--|
| offw                                                 | Propriet                                                                                                    | ary or o                                                                                                    | pen source so                                                                                                    | oftware?                                                      |                            | Kind of               | of software                                                                                                    |                  |                 |        |  |
| Š                                                    | proprieta                                                                                                    | ary                                                                                                    |                                                                                                    |                                                               | BIM                        |                       |                                                                                                    |                  |                 |        |  |
| je.                                                  | Model a<br>year                                                                                                    | nd                                                                                                    | Operating system and version                                                                                                    | CPU                                                           | GPU                        |                       | Memory (RAM)                                                                                                    | Hard drive       | e Hard driv     | e free |  |
| Computer                                             |                                                                                                    | HP ZBook<br>Studio G3,<br>2015 Windows 10<br>Pro                                                                                   |                                                                                                    | Intel(R)<br>Core(TM) i7-<br>6700HQ<br>CPU@2.60GH<br>z 2.59GHz | NVIDIA<br>Quadro<br>M1000l | )                     | 32 GB 2 <sup>-</sup>                                                                                                    |                  | 25 GB           |        |  |
|                                                      | ı                                                                                                    |                                                                                                    |                                                                                                    | Test                                                          | with My                    | /ran.ifc              |                                                                                                    |                  |                 |        |  |
| ong<br>tely,                                         | Zoom in<br>more de                                                                                                    |                                                                                                    | nodel to see                                                                                                    | it's almost immed                                             | diate                      |                       |                                                                                                    |                  |                 |        |  |
| w Io                                                 | Pan the                                                                                                    | model                                                                                                    |                                                                                                    | it's almost immed                                             | diate                      |                       |                                                                                                    |                  |                 |        |  |
| 원<br>X                                               | Rotate t                                                                                                    | he mod                                                                                                    | el                                                                                                    | it's almost immed                                             | diate                      |                       |                                                                                                    |                  |                 |        |  |
| ret,<br>app                                          | Query a                                                                                                    | n objec                                                                                                    | t                                                                                                    | it's almost immed                                             | diate                      |                       |                                                                                                    |                  |                 |        |  |
| geo<br>ke,                                           | Make a                                                                                                    | simple                                                                                                    | edit                                                                                                    | it's almost immed                                             | diate                      |                       |                                                                                                    |                  |                 |        |  |
| Before georef, How long does it take, approximately, | Please,<br>made                                                                                                    | explain                                                                                                    | what edit was                                                                                                    | Delete window F                                               | 18.02 aı                   | nd delet              | e related wall op                                                                                                    | enings.          |                 |        |  |
| Georef d                                             | 2.1) Are georeferencing tools available in the standard version of the software or are specific extensions or plugins required? They are available in the standard version the software |                                                                                                    |                                                                                                    |                                                               |                            |                       |                                                                                                    | standard version | n of            |        |  |
| Ge of                                                | 2.2) sho                                                                                                    | rt comn                                                                                                    | t comments to the previous question (optional)  The imported file in Revit has the Project Bas Point = (0,0,148) and the Survey Point = (0,0 |                                                               |                            |                       |                                                                                                    |                  |                 |        |  |
| _ ioi                                                | 6.1) As part of the georeferencing process, does the software allow the user to rotate the model in order to set the correct orientation towards cartographic North?                    |                                                                                                    |                                                                                                    |                                                               |                            |                       |                                                                                                    |                  |                 |        |  |
|                                                      |                                                                                                    | to corre                                                                                                    | he workflow<br>ectly perform                                                                                                    | we visualize the                                              | Site/Pro                   | ject Bas              | entation, with Properties/Phasing/Phase Filter=None ct Base Point in Properties/Graphics/Visibility modify the Angle to True North of the Project Base |                  |                 |        |  |
| del                                                  | 7.1) As the mod                                                                                                    | 7.1) As part of the georeferencing process, does the software allow the user to move the model to the correct 'world' coordinates? |                                                                                                    |                                                               |                            |                       |                                                                                                    |                  |                 |        |  |
| Model                                                | 7.1.1) W<br>operatio                                                                                                    |                                                                                                    | he workflow n                                                                                                    | eeded to correctly                                            | perform                    | the                   | Modify N/S and E                                                                                                    | E/W of the       | Project Base Po | oint.  |  |
| cin                                                  | e,<br>ey,                                                                                                    | Zoom into the model                                                                                                    |                                                                                                    | to see more detail                                            | it's a                     | it's almost immediate |                                                                                                    |                  |                 |        |  |
| ren                                                  | tak<br>nate                                                                                                    | Pan the                                                                                                    |                                                                                                    |                                                               |                            | it's almost immediate |                                                                                                    |                  |                 |        |  |
| After<br>efere                                       | oxir<br>to                                                                                                    | Rotate                                                                                                    | the model                                                                                                    |                                                               |                            | it's a                | it's almost immediate                                                                                                    |                  |                 |        |  |
| After<br>georeferencin                               | a                                                                                                    |                                                                                                    | lake a simple edit                                                                                                    |                                                               |                            | it's al               | it's almost immediate                                                                                                    |                  |                 |        |  |
|                                                      | ,                                                                                                    | _                                                                                                    | oes it take for<br>oorted to IFC?                                                                                                    | the georeferenced                                             | t l                        | ess tha               | n a minute                                                                                                    |                  |                 |        |  |
|                                                      |                                                                                                    |                                                                                                    |                                                                                                    | Test v                                                        | Test with UpTown.ifc       |                       |                                                                                                    |                  |                 |        |  |
| <u>o</u>                                             | Zoom in<br>more de                                                                                                    |                                                                                                    | nodel to see                                                                                                    | it's almost immed                                             | diate                      |                       |                                                                                                    |                  |                 |        |  |
| / long c<br>it take,                                 | Pan the                                                                                                    | model                                                                                                    |                                                                                                    | it's almost immed                                             | diate                      |                       |                                                                                                    |                  |                 |        |  |
| JW J                                                 | Rotate t                                                                                                    |                                                                                                    |                                                                                                    | it's almost immed                                             |                            |                       |                                                                                                    |                  |                 |        |  |
| Ĭ 'n                                                 | Query a                                                                                                    | n objec                                                                                                    | t                                                                                                    | it's almost immed                                             | diate                      |                       |                                                                                                    |                  |                 |        |  |

BIM

1 - Very beginner user (it is nearly the first time he/she use the software)

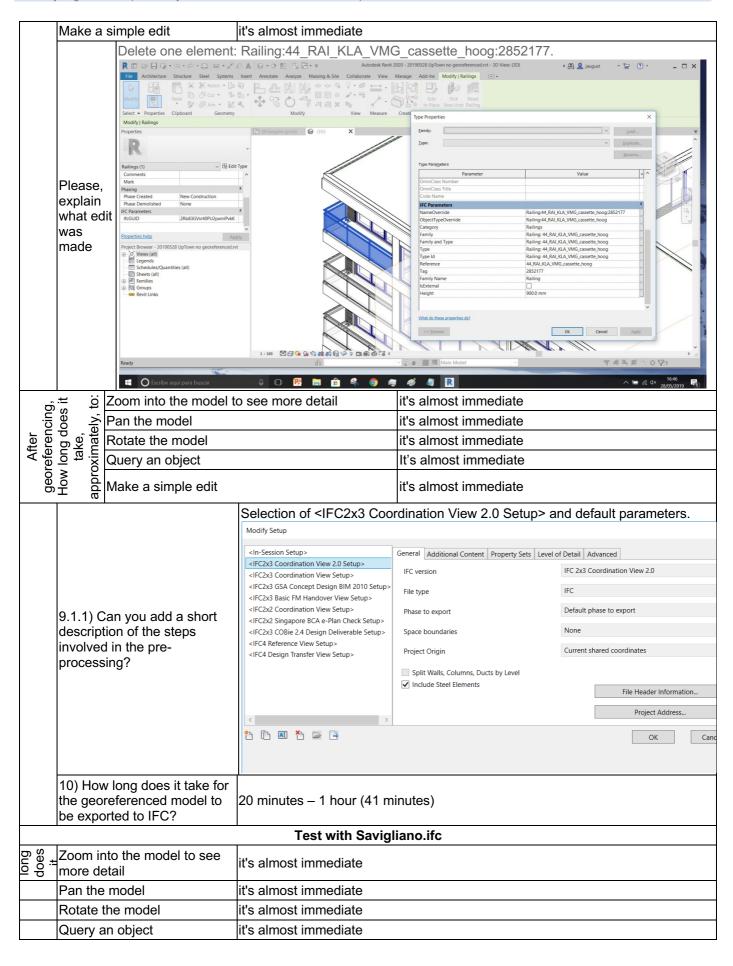

BIM

1 - Very beginner user (it is nearly the first time he/she use the software)

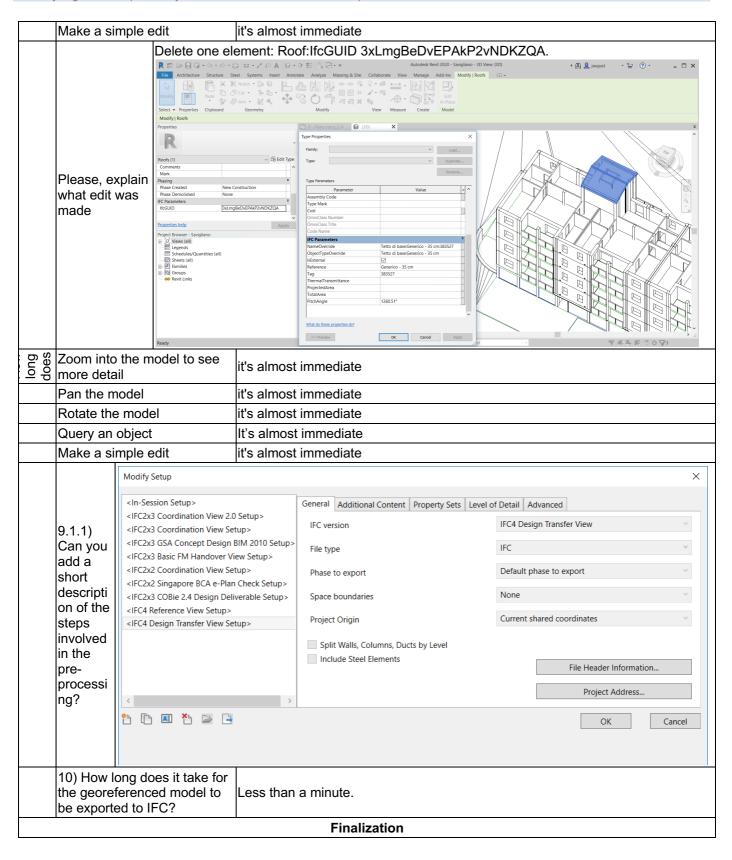

1 - Very beginner user (it is nearly the first time he/she use the software)

 Import Myran.ifc into Revit takes 3 minutes and 45 seconds, with the options AutoJoin Elements=ON and Correct lines that are slightly off axis=OFF.

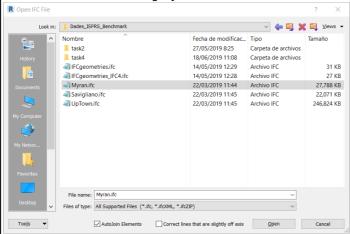

Correct lines that are slightly off axis=OFF.

2. Import Myran.ifc into Revit with the same options gives errors. See <a href="https://3d.bk.tudelft.nl/projects/geobim-benchmark/linkedfiles/T2/20190527">https://3d.bk.tudelft.nl/projects/geobim-benchmark/linkedfiles/T2/20190527</a> Myran.ifc.log and error reports:

https://3d.bk.tudelft.nl/projects/geobim-benchmark/linkedfiles/T2/20190527 Myran Error Report 1.html

https://3d.bk.tudelft.nl/projects/geobim-benchmark/linkedfiles/T2/20190527 Myran Error Report 2.html ,

https://3d.bk.tudelft.nl/projects/geobim-benchmark/linkedfiles/T2/20190527 Myran Error Report 3.html

- 3. Import UpTown.ifc into Revit takes 4 hours and 27 minutes, with the options AutoJoin Elements=ON and
- 4. Import UpTown.ifc into Revit with the same options gives errors. See the attached log <a href="https://3d.bk.tudelft.nl/projects/geobim-benchmark/linkedfiles/T2/20190528">https://3d.bk.tudelft.nl/projects/geobim-benchmark/linkedfiles/T2/20190528</a> UpTown.ifc.log and error reports:

https://3d.bk.tudelft.nl/projects/geobim-benchmark/linkedfiles/T2/20190528 UpTown Error Report 1.html

https://3d.bk.tudelft.nl/projects/geobim-benchmark/linkedfiles/T2/20190528 UpTown Error Report 2.html

https://3d.bk.tudelft.nl/projects/geobim-benchmark/linkedfiles/T2/20190528 UpTown Error Report 3.html

https://3d.bk.tudelft.nl/projects/geobim-benchmark/linkedfiles/T2/20190528 UpTown Error Report 4.html

https://3d.bk.tudelft.nl/projects/geobim-benchmark/linkedfiles/T2/20190528 UpTown Error Report 5.html

- 5. Import Savigliano.ifc into Revit takes 4 minutes, with the options AutoJoin Elements=ON and Correct lines that are slightly off axis=OFF.
- 6. Import Savigliano.ifc into Revit with the same options gives errors. See the attached log <a href="https://3d.bk.tudelft.nl/projects/geobim-benchmark/linkedfiles/T2/20190717">https://3d.bk.tudelft.nl/projects/geobim-benchmark/linkedfiles/T2/20190717</a> Savigliano.ifc.log and error reports:

https://3d.bk.tudelft.nl/projects/geobim-benchmark/linkedfiles/T2/20190717 Savigliano\_Error Report 1.html and

https://3d.bk.tudelft.nl/projects/geobim-benchmark/linkedfiles/T2/20190717 Savigliano Error Report 2.html

7. Import Savigliano.ifc into Revit. It seems that some roofs cannot be visualized (for example, IfcGUID= 2W3r2Zrw12RQ5NDhqyzMP .

14) Would you like to share any other comments or observations?